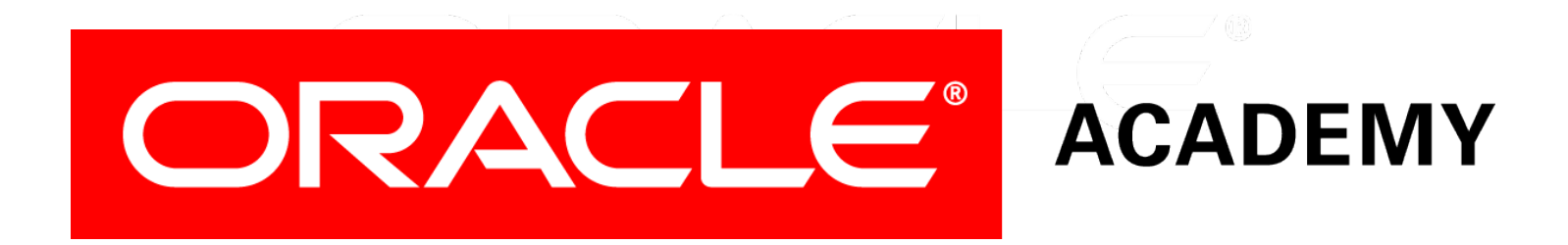

# Database Programming with PL/SQL

#### **2-6 Nested Blocks and Variable Scope**

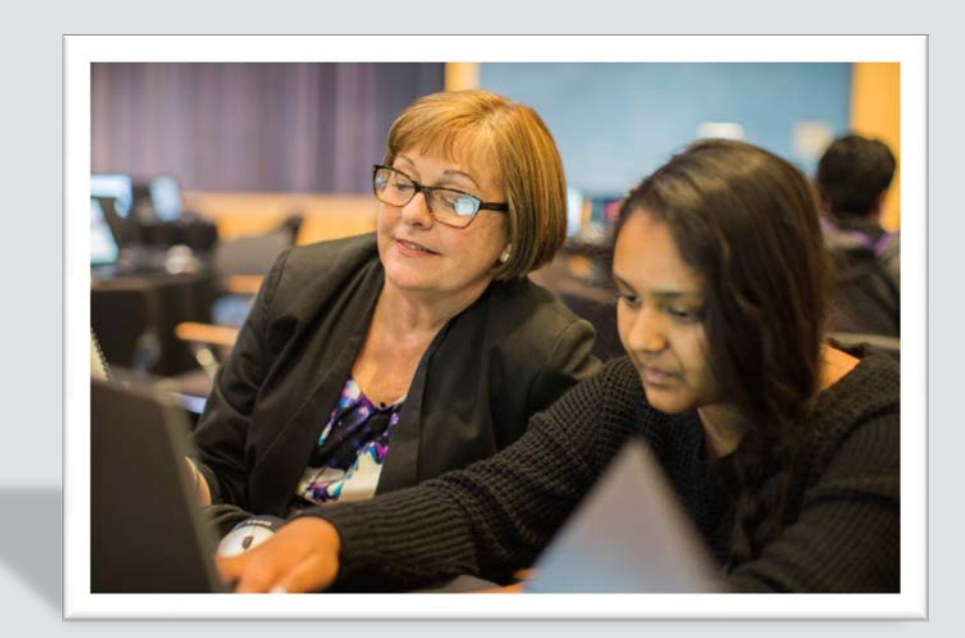

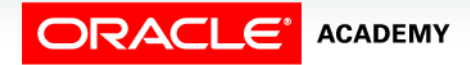

Copyright © 2016, Oracle and/or its affiliates. All rights reserved.

## **Objectives**

This lesson covers the following objectives:

- Understand the scope and visibility of variables
- Write nested blocks and qualify variables with labels
- Describe the rules for variable scope when a variable is nested in a block
- Recognize a variable scope issue when a variable is used in nested blocks
- Qualify a variable nested in a block with a label

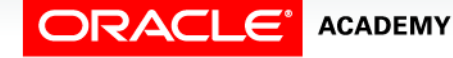

#### Purpose

- A large, complex block can be hard to understand.
- You can break it down into smaller blocks that are nested one inside the other, making the code easier to read and correct.
- When you nest blocks, declared variables might not be available depending on their scope and visibility.
- You can make invisible variables available by using block labels.

**ACADEMY** 

Nested Blocks and Variable Scope

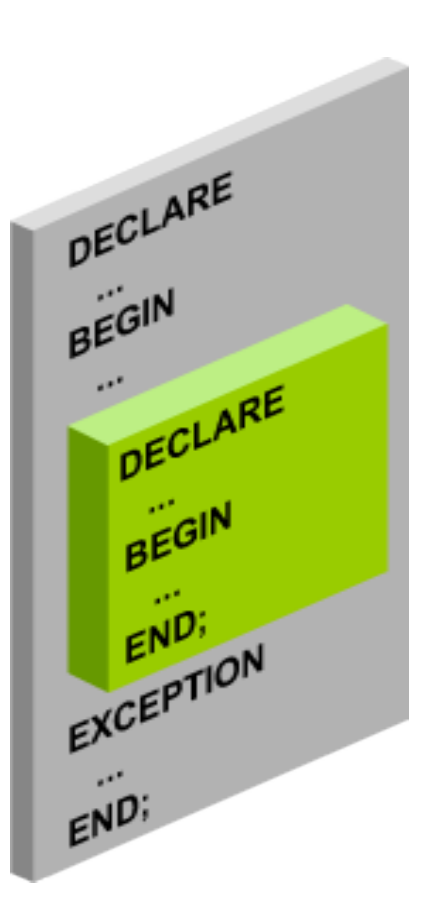

#### Nested Blocks

- PL/SQL is a block-structured language.
- The basic units (procedures, functions, and anonymous blocks) are logical blocks, which can contain any number of nested sub-blocks.
- Each logical block corresponds to a problem to be solved.

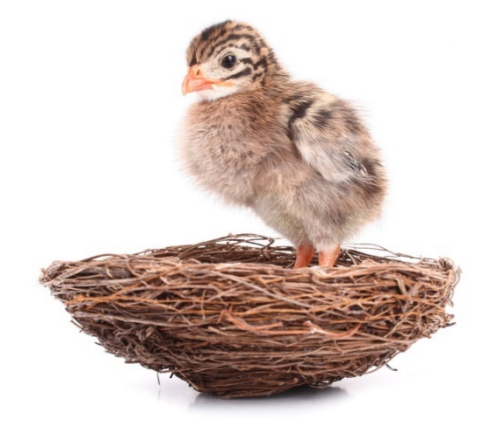

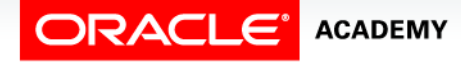

Nested Blocks and Variable Scope

## Nested Blocks Illustrated

- Nested blocks are blocks of code placed within other blocks of code.
- There is an outer block and an inner block.
- You can nest blocks within blocks as many times as you need to; there is no practical limit to the depth of nesting Oracle allows.

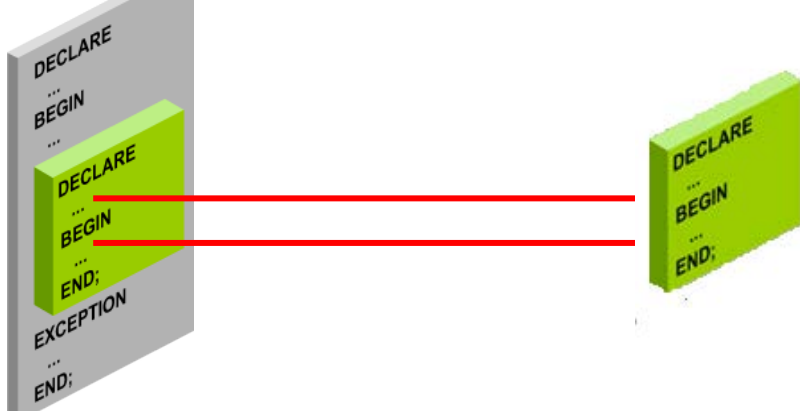

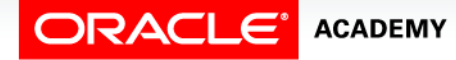

Nested Blocks and Variable Scope

### Nested Block Example

- The example shown in the slide has an outer (parent) block (illustrated in blue text) and a nested (child) block (illustrated in red text).
- The variable v\_outer\_variable is declared in the outer block and the variable v\_inner\_variable is declared in the inner block.

```
DECLARE
 v_outer_variable VARCHAR2(20):='GLOBAL VARIABLE';
BEGIN
   DECLARE
     v_inner_variable VARCHAR2(20):='LOCAL VARIABLE';
  BEGIN
    DBMS OUTPUT.PUT LINE(v inner variable);
    DBMS OUTPUT.PUT LINE(v outer variable);
   END;
 DBMS_OUTPUT.PUT_LINE(v_outer_variable); 
END;
```
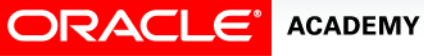

Nested Blocks and Variable Scope

## Variable Scope

- The scope of a variable is the block or blocks in which the variable is accessible, that is, where it can be used.
- In PL/SQL, a variable's scope is the block in which it is declared plus all blocks nested within the declaring block.
- What are the scopes of the two variables declared in this example?

```
DECLARE
 v_outer_variable VARCHAR2(20):='GLOBAL VARIABLE';
BEGIN
   DECLARE
     v_inner_variable VARCHAR2(20):='LOCAL VARIABLE';
   BEGIN
    DBMS OUTPUT.PUT LINE(v inner variable);
    DBMS OUTPUT.PUT LINE(v outer variable);
   END;
 DBMS_OUTPUT.PUT_LINE(v_outer_variable); 
END;
```
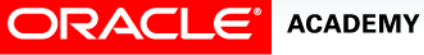

## Variable Scope Example

- Examine the following code.
- What is the scope of each of the variables?

```
DECLARE
 v_father_name VARCHAR2(20):='Patrick';
 v_date_of_birth DATE:='20-Apr-1972';
BEGIN
  DECLARE
     v_child_name VARCHAR2(20):='Mike';
   BEGIN
     DBMS_OUTPUT.PUT_LINE('Father''s Name: '||v_father_name);
     DBMS_OUTPUT.PUT_LINE('Date of Birth: '||v_date_of_birth);
     DBMS_OUTPUT.PUT_LINE('Child''s Name: '||v_child_name);
   END;
  DBMS_OUTPUT.PUT_LINE('Date of Birth: '||v_date_of_birth); 
END;
```
- Variables declared in a PL/SQL block are considered local to that block and global to all blocks nested within it.
- V\_outer\_variable is local to the outer block but global to the inner block.

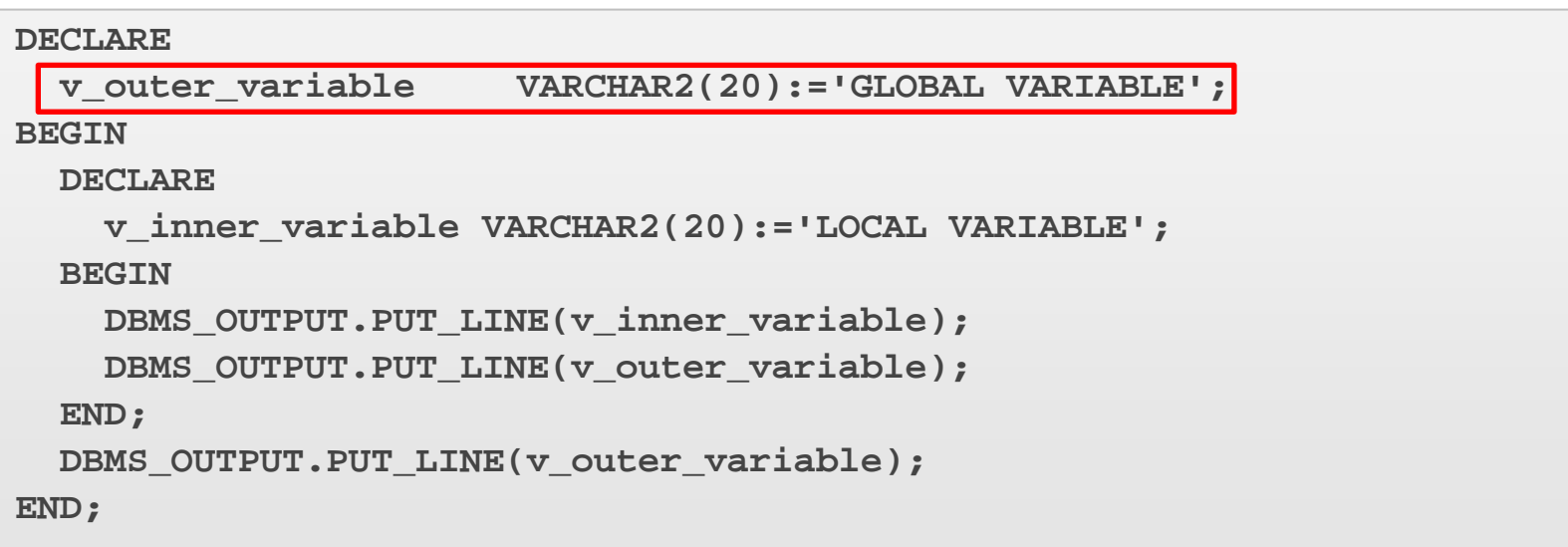

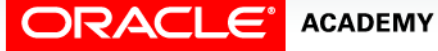

- When you access this variable in the inner block, PL/SQL first looks for a local variable in the inner block with that name.
- If there are no similarly named variables, PL/SQL looks for the variable in the outer block.

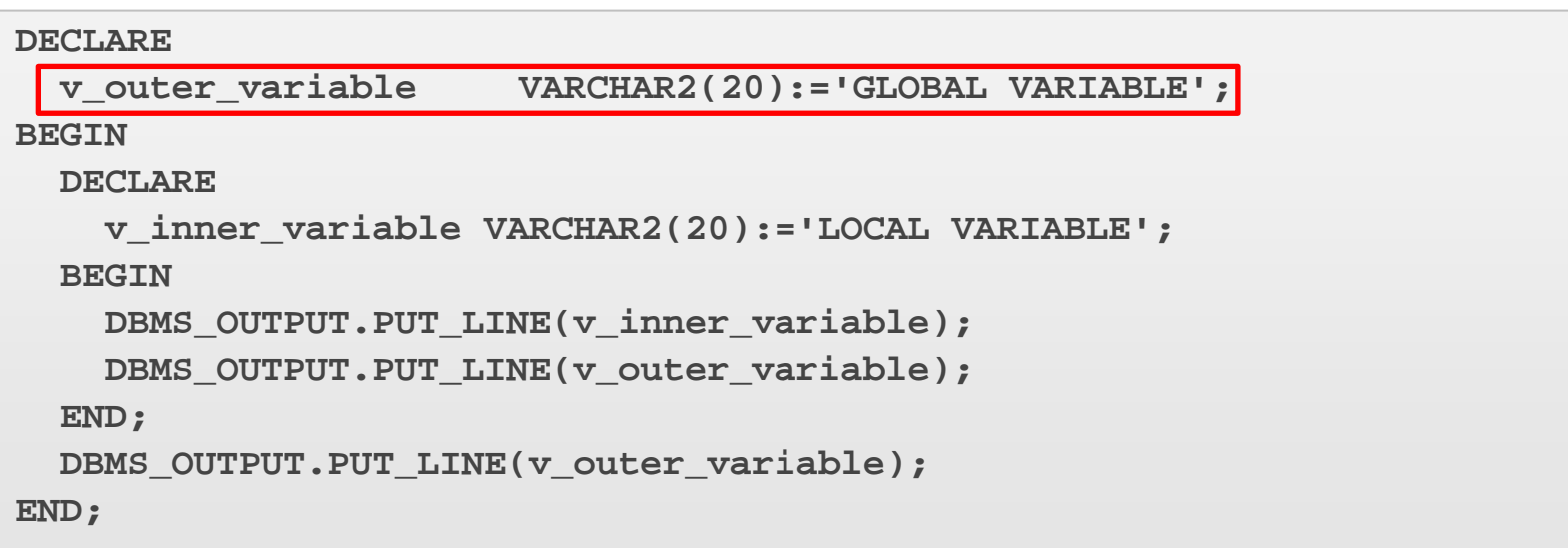

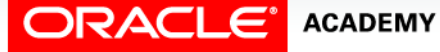

- The v inner variable variable is local to the inner block and is not global because the inner block does not have any nested blocks.
- This variable can be accessed only within the inner block.

```
DECLARE
  v_outer_variable VARCHAR2(20):='GLOBAL VARIABLE';
BEGIN
   DECLARE
    v_inner_variable VARCHAR2(20):='LOCAL VARIABLE';
   BEGIN
    DBMS OUTPUT.PUT LINE(v inner variable);
    DBMS_OUTPUT.PUT_LINE(v_outer_variable);
   END;
  DBMS_OUTPUT.PUT_LINE(v_outer_variable); 
END;
```
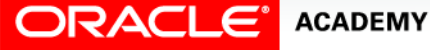

- If PL/SQL does not find the variable declared locally, it looks upward in the declarative section of the parent blocks.
- PL/SQL does not look downward into the child blocks.

```
DECLARE
  v_outer_variable VARCHAR2(20):='GLOBAL VARIABLE';
BEGIN
   DECLARE
    v_inner_variable VARCHAR2(20):='LOCAL VARIABLE';
   BEGIN
    DBMS OUTPUT.PUT LINE(v inner variable);
    DBMS_OUTPUT.PUT_LINE(v_outer_variable);
   END;
  DBMS_OUTPUT.PUT_LINE(v_outer_variable); 
END;
```
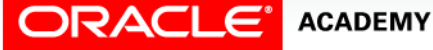

## Variable Scope Accessible to Outer Block

- The variables  $v_{\text{i}}$  father name and  $v_{\text{i}}$  date of birth are declared in the outer block.
- They are local to the outer block and global to the inner block.
- Their scope includes both blocks.

```
DECLARE
  v_father_name VARCHAR2(20):='Patrick';
  v_date_of_birth DATE:='20-Apr-1972';
BEGIN
  DECLARE
     v_child_name VARCHAR2(20):='Mike';
   ...
```
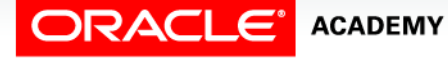

## Variable Scope Accessible to Outer Block

- The variable v\_child name is declared in the inner (nested) block.
- This variable is accessible only within the inner block and is not accessible in the outer block.

```
DECLARE
 v_father_name VARCHAR2(20):='Patrick';
  v_date_of_birth DATE:='20-Apr-1972';
BEGIN
  DECLARE
     v_child_name VARCHAR2(20):='Mike';
   ...
```
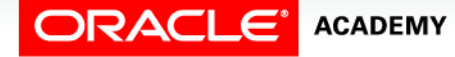

## A Scoping Example

#### Why will this code not work correctly?

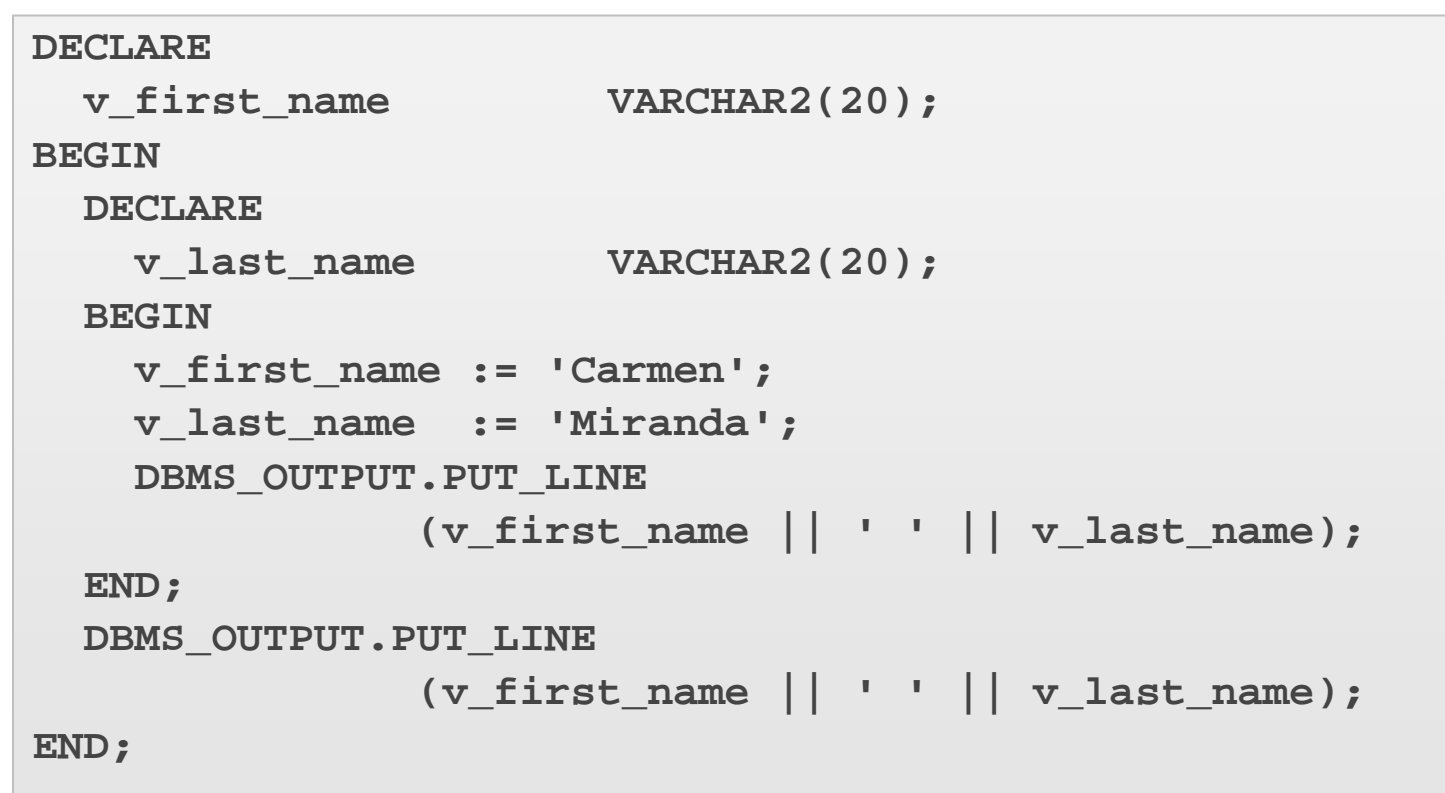

## A Second Scoping Example

#### Will this code work correctly? Why or why not?

```
DECLARE
   v_first_name VARCHAR2(20);
  v_last_name VARCHAR2(20);
BEGIN
   BEGIN
     v_first_name := 'Carmen';
     v_last_name := 'Miranda';
    DBMS OUTPUT.PUT LINE
                (v_first_name || ' ' || v_last_name);
  END;
   DBMS_OUTPUT.PUT_LINE
                (v_first_name || ' ' || v_last_name);
END;
```
## Three Levels of Nested Block

What is the scope of each of these variables?

**DECLARE -- outer block v\_outervar VARCHAR2(20); BEGIN DECLARE -- middle block v\_middlevar VARCHAR2(20); BEGIN BEGIN -- inner block v\_outervar := 'Joachim'; v\_middlevar := 'Chang'; END; END; END;**

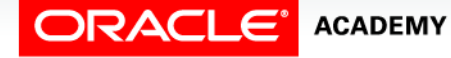

## Variable Naming

- You cannot declare two variables with the same name in the same block.
- However, you can declare variables with the same name in two different blocks when one block is nested within the other block.
- The two items represented by the same name are distinct, and any change in one does not affect the other.

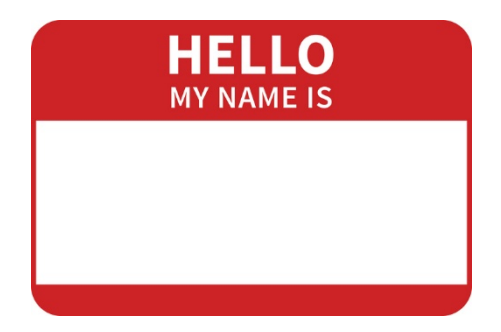

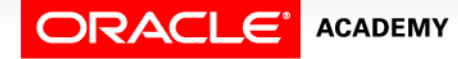

## Example of Variable Naming

Are the following declarations valid?

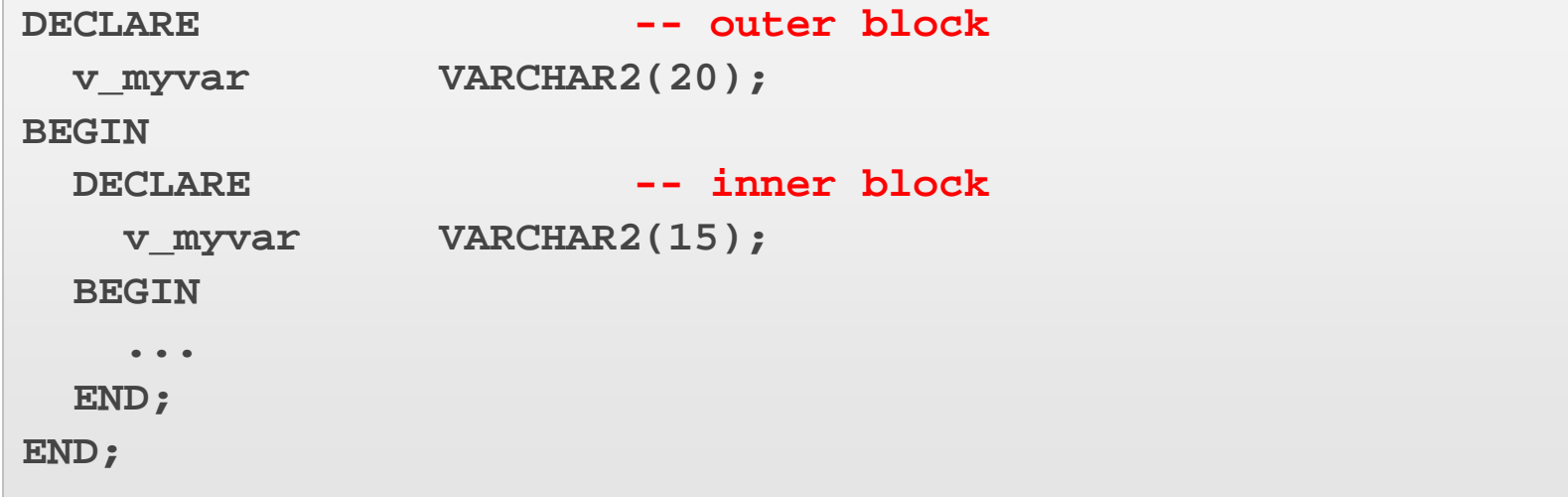

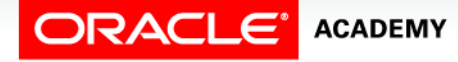

- What if the same name is used for two variables, one in each of the blocks?
- In this example, the variable v\_date\_of\_birth is declared twice.

```
DECLARE
  v_father_name VARCHAR2(20):='Patrick';
  v_date_of_birth DATE:='20-Apr-1972';
BEGIN
  DECLARE
     v_child_name VARCHAR2(20):='Mike';
     v_date_of_birth DATE:='12-Dec-2002';
   BEGIN
    DBMS OUTPUT.PUT LINE('Date of Birth:' || v_date_of_birth);
  ...
```
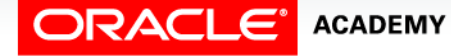

Which  $v$  date of birth is referenced in the DBMS\_OUTPUT.PUT\_LINE statement?

```
DECLARE
  v_father_name VARCHAR2(20):='Patrick';
 v_date_of_birth DATE:='20-Apr-1972';
BEGIN
  DECLARE
    v_child_name VARCHAR2(20):='Mike';
     v_date_of_birth DATE:='12-Dec-2002';
   BEGIN
    DBMS OUTPUT.PUT LINE('Date of Birth:' || v_date_of_birth);
  ...
```
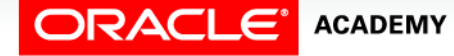

- The visibility of a variable is the portion of the program where the variable can be accessed without using a qualifier.
- What is the visibility of each of the variables?

```
DECLARE
   v_father_name VARCHAR2(20):='Patrick';
   v_date_of_birth DATE:='20-Apr-1972';
 BEGIN
     DECLARE
      v_child_name VARCHAR2(20):='Mike';
      v_date_of_birth DATE:='12-Dec-2002';
     BEGIN
      DBMS_OUTPUT.PUT_LINE('Father''s Name: ' || v_father_name);
     DBMS OUTPUT.PUT LINE('Date of Birth: ' || v date of birth);
      DBMS_OUTPUT.PUT_LINE('Child''s Name: ' || v_child_name);
    END;
   DBMS_OUTPUT.PUT_LINE('Date of Birth: ' || v_date_of_birth); 
  END;
2
 1
```
- The v date of birth variable declared in the outer block has scope even in the inner block.
- This variable is visible in the outer block.
- However, it is not visible in the inner block because the inner block has a local variable with the same name.

```
DECLARE
 v_father_name VARCHAR2(20):='Patrick';
 v_date_of_birth DATE:='20-Apr-1972';
BEGIN
  DECLARE
    v_child_name VARCHAR2(20):='Mike';
    v_date_of_birth DATE:='12-Dec-2002';
 ...
```
- The v father name variable is visible in the inner and outer blocks.
- The v\_child\_name variable is visible only in the inner block.
- What if you want to reference the outer block's v\_date\_of\_birth within the inner block?

```
DECLARE
 v father name VARCHAR2(20):='Patrick';
 v_date_of_birth DATE:='20-Apr-1972';
BEGIN
  DECLARE
    v_child_name VARCHAR2(20):='Mike';
    v_date_of_birth DATE:='12-Dec-2002';
 ...
```
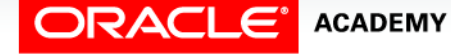

## Qualifying an Identifier

- A qualifier is a label given to a block.
- You can use this qualifier to access the variables that have scope but are not visible.
- The outer block below is labeled << outer >>.

```
<<outer>>
DECLARE
 v_father_name VARCHAR2(20):='Patrick';
  v_date_of_birth DATE:='20-Apr-1972';
BEGIN
  DECLARE
     v_child_name VARCHAR2(20):='Mike';
     v_date_of_birth DATE:='12-Dec-2002';
   ...
```
• Each nested inner block also can be labeled.

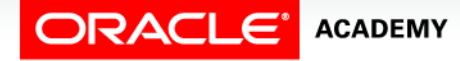

## Qualifying an Identifier

Using the outer label to qualify the v\_date\_of\_birth identifier, you can now print the father's date of birth using code in the inner block.

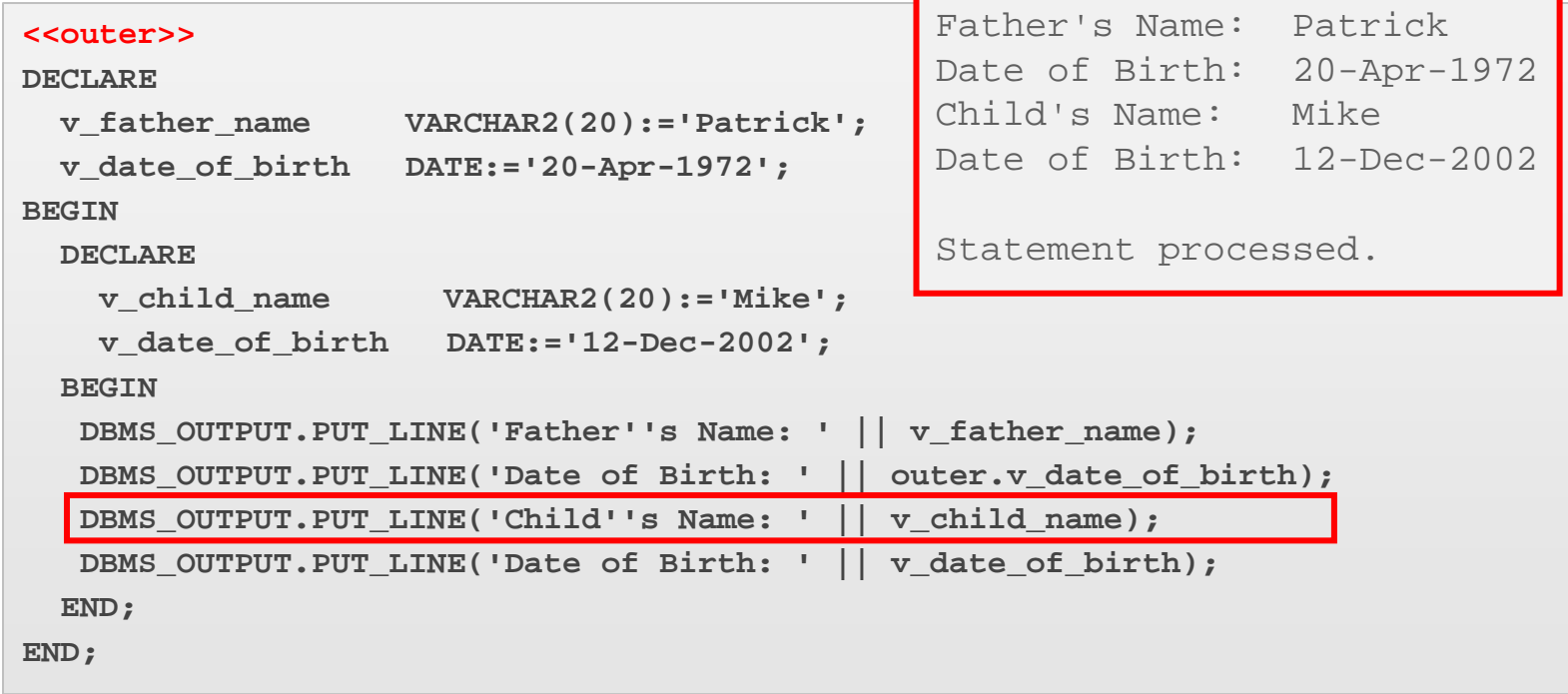

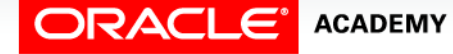

## Terminology

Key terms used in this lesson included:

- Block label
- Variable scope
- Variable visibility

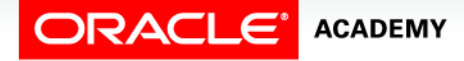

## Summary

In this lesson, you should have learned how to:

- Understand the scope and visibility of variables
- Write nested blocks and qualify variables with labels
- Describe the rules for variable scope when a variable is nested in a block
- Recognize a variable scope issue when a variable is used in nested blocks
- Qualify a variable nested in a block with a label

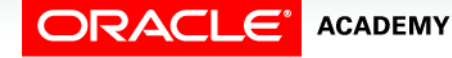

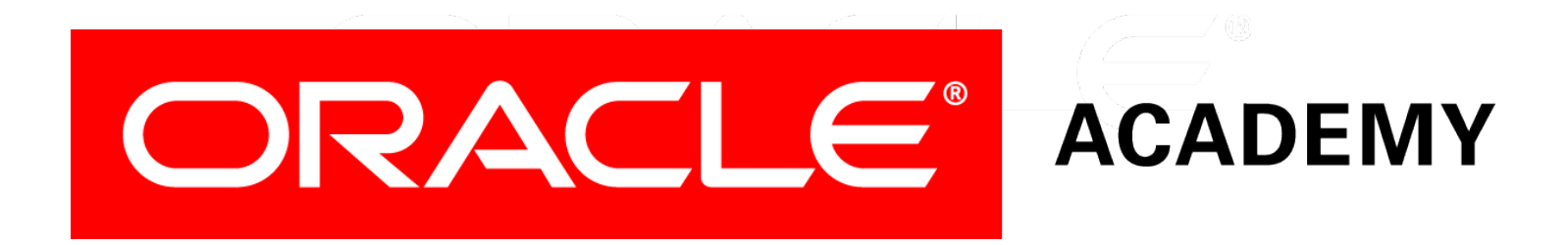